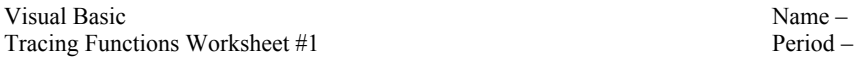

Next to each line in the Load method, write the output. Use the margins to trace the code.

```
Public Class Form1 
Private Sub Form1_Load(. . .) 
  TextBox1.Text = AddFive(3) 1TextBox2.Text = AddFiveVersion2(-4) 2 2
  TextBox3.Text = Summation(4) 3 3
  TextBox4.Text = Max(5, 8, -4) 4
  TextBox5.Text = Summation((Summation(3)) 5
  TextBox6.Text = Max(2, 3, 1) + Max(-9, 7, 3) 6
  TextBox7.Text = Max(1, 2, Max(9, 3, 2)) 7
  TextBox8.Text = Factorial(4) 8
  TextBox9.Text = Factorial(2 + 1) 9
  TextBox10.Text = Max(Factorial(2), Summation(2), 0) 10
End Sub 
Private Function Factorial(ByVal intNum As Integer) As Integer 
   Dim J As Integer = 1 
   Dim intProduct As Integer = 1 
  For J = 1 To intNum
        intProduct = intProduct * J 
  Next 
  Return intProduct 
End Function 
Private Function AddFive(ByVal intNum As Integer) As Integer 
    Return intNum + 5 
End Function 
Private Function AddFiveVersion2(ByVal intNum As Integer) As Integer 
  Dim intTemp As Integer = 0 
  intTemp = intNum + 5 
   Return intTemp 
End Function 
Private Function Summation(ByVal intNum As Integer) As Integer 
  Dim J As Integer = 0Dim intSum As Integer = 0 
  For J = 1 To intNum
         intSum += J 
  Next 
  Return intSum 
End Function 
Private Function Max(ByVal x As Integer, ByVal y As Integer, ByVal z As Integer) As Integer 
  If (x \gt= y \text{ And } x \gt= z) Then
        Return x 
  ElseIf (y \ge x And y \ge z) Then
         Return y 
   End If 
  Return z 
End Function
```